# Terminal Emulator

Este módulo permite realizar acciones en un emulador de terminal, como conectar, enviar texto, enviar teclas, mover el cursor, etc.

*Read this in other languages: [English,](file:///c%3A/Users/jmsiro/Desktop/Rocketbot/modules/Terminal_emulator/docs/Manual_Terminal_emulator.md) [Português](file:///c%3A/Users/jmsiro/Desktop/Rocketbot/modules/Terminal_emulator/docs/Manual_Terminal_emulator.pr.md), [Español](file:///c%3A/Users/jmsiro/Desktop/Rocketbot/modules/Terminal_emulator/docs/Manual_Terminal_emulator.es.md)*

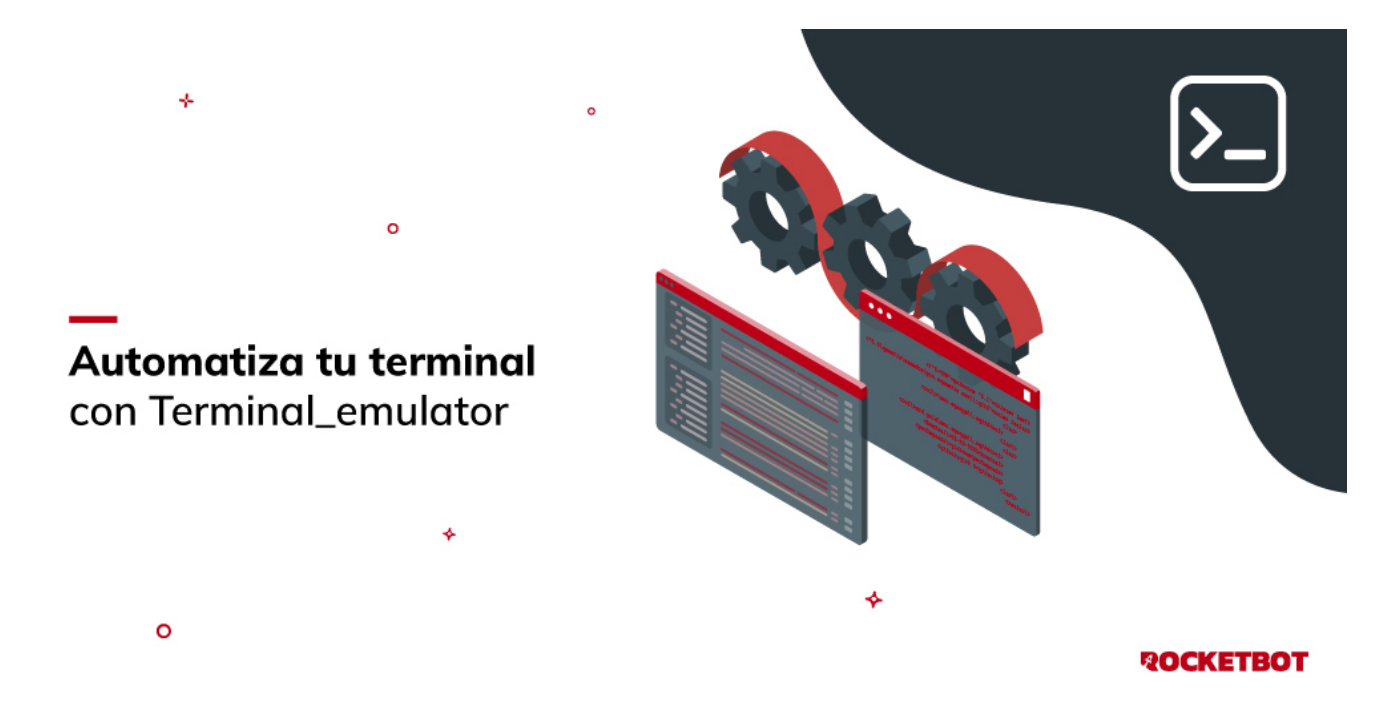

## Como instalar este módulo

Para instalar el módulo en Rocketbot Studio, se puede hacer de dos formas:

- 1. Manual: **Descargar** el archivo .zip y descomprimirlo en la carpeta modules. El nombre de la carpeta debe ser el mismo al del módulo y dentro debe tener los siguientes archivos y carpetas: \_*init*\_.py, package.json, docs, example y libs. Si tiene abierta la aplicación, refresca el navegador para poder utilizar el nuevo modulo.
- 2. Automática: Al ingresar a Rocketbot Studio sobre el margen derecho encontrara la sección de **Addons**, seleccionar **Install Mods**, buscar el modulo deseado y presionar install.

## Descripción de los comandos

Conectar

Conecta con una terminal

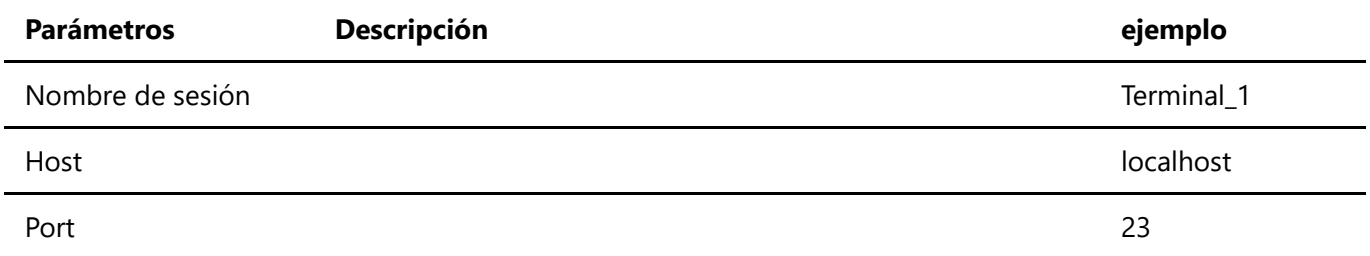

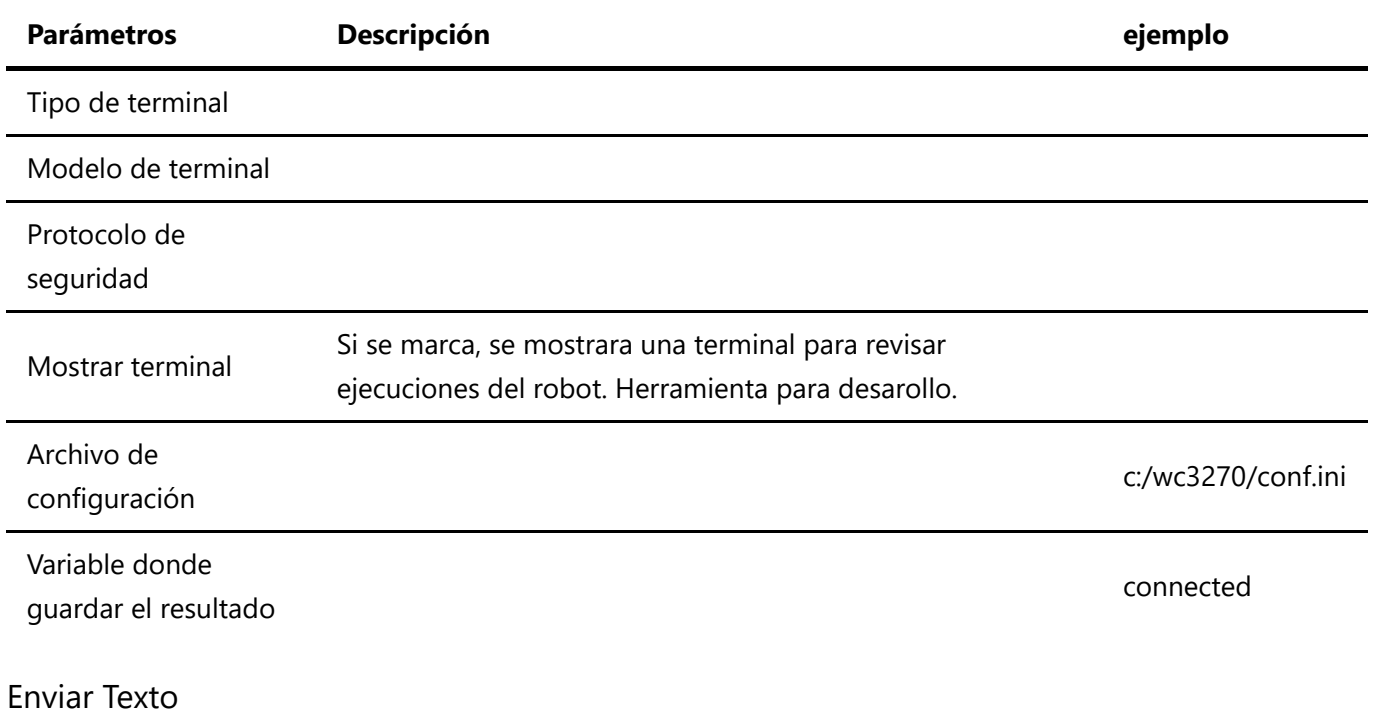

Envía texto a la terminal

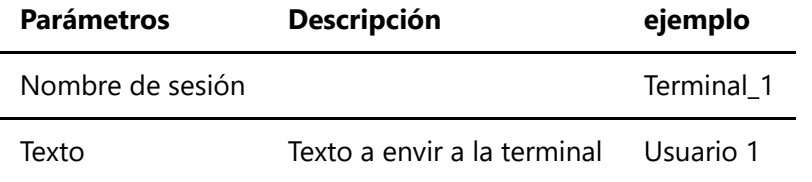

Enviar Tecla

Envía una tecla o secuencia de teclas a la terminal

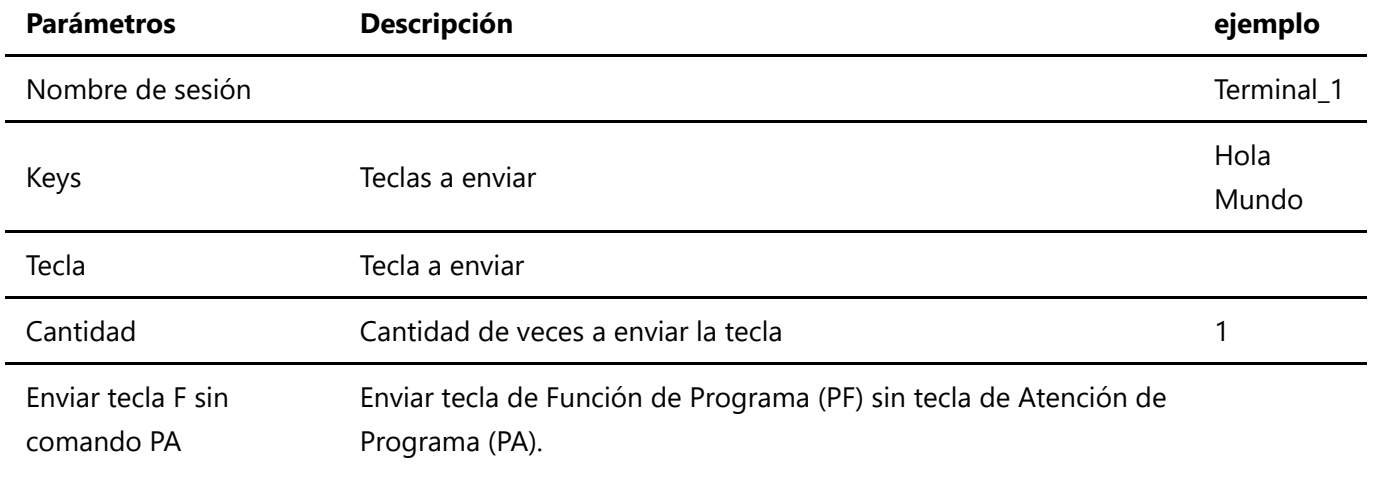

### Mover cursor

Mueve el cursor

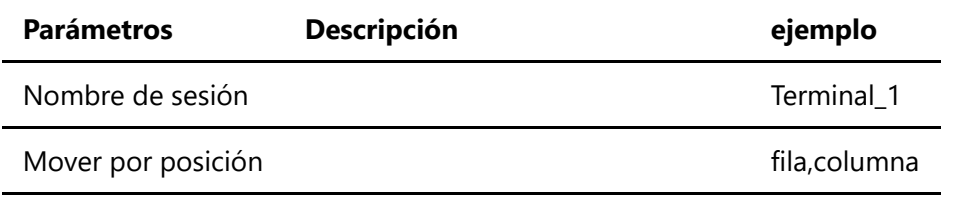

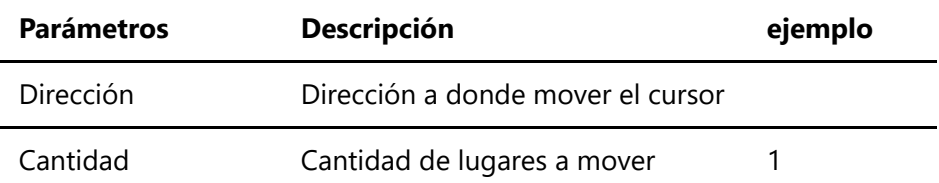

Obtener Texto

Obtiene el texto de la terminal

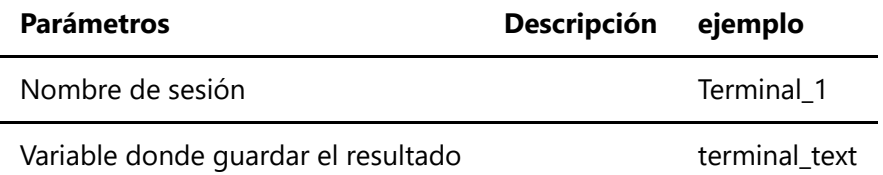

### Esperar

Espera el texto en la terminal según una condición específica

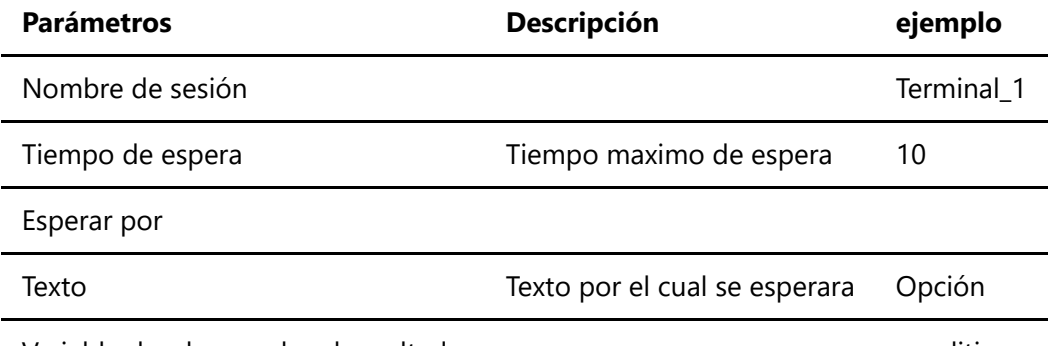

Variable donde guardar el resultado condition

#### Desconectar

Desconecta con la terminal

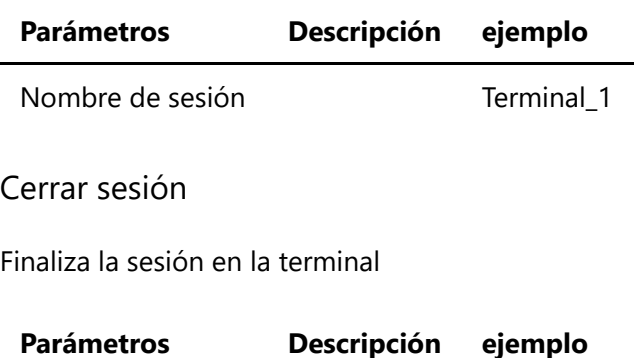

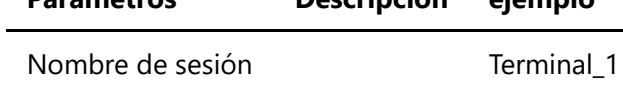

÷